## Autosys Workflow and Job Flows

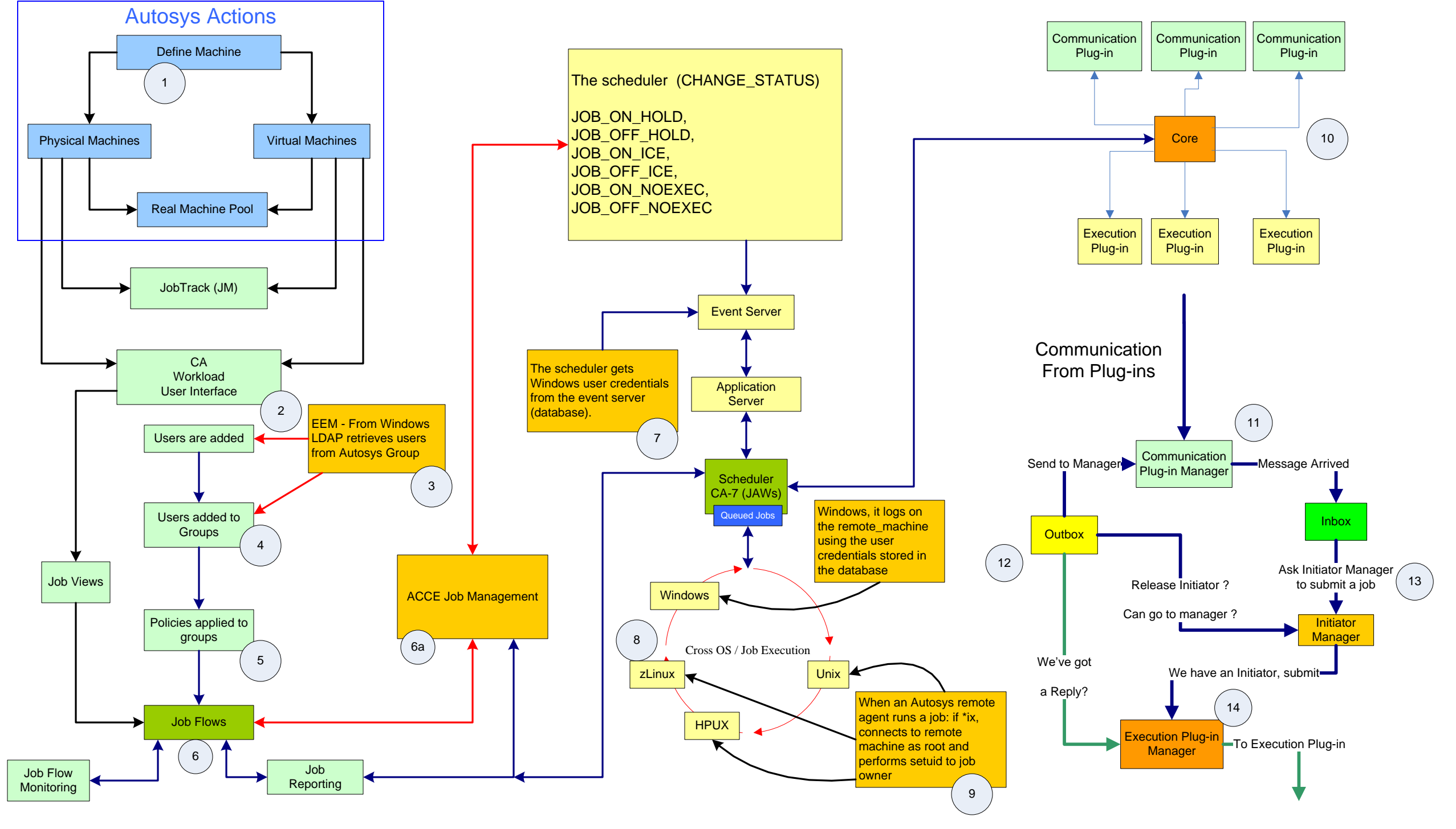